Curso 2021

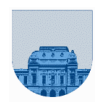

# **PRACTICO Nº 4**

#### **Introducción**

El objetivo de este práctico es practicar en la creación e invocación de scripts y funciones en Octave, mostrando las principales diferencias entre ambos.

# **Ejercicio 1**

Considere los siguientes programas:

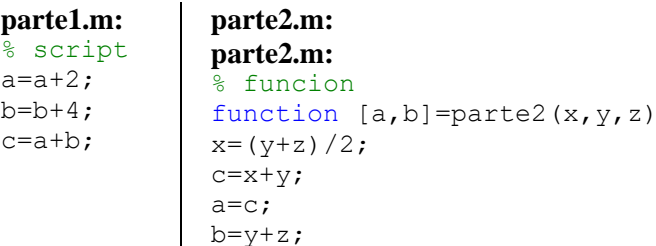

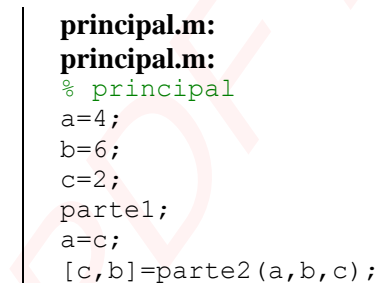

Si ejecutamos desde la línea de comandos del Octave el script llamado *principal*, ¿cuáles son los valores finales de las variables *a*, *b* y *c*?

# **Ejercicio 2**

Considere los siguientes programas:

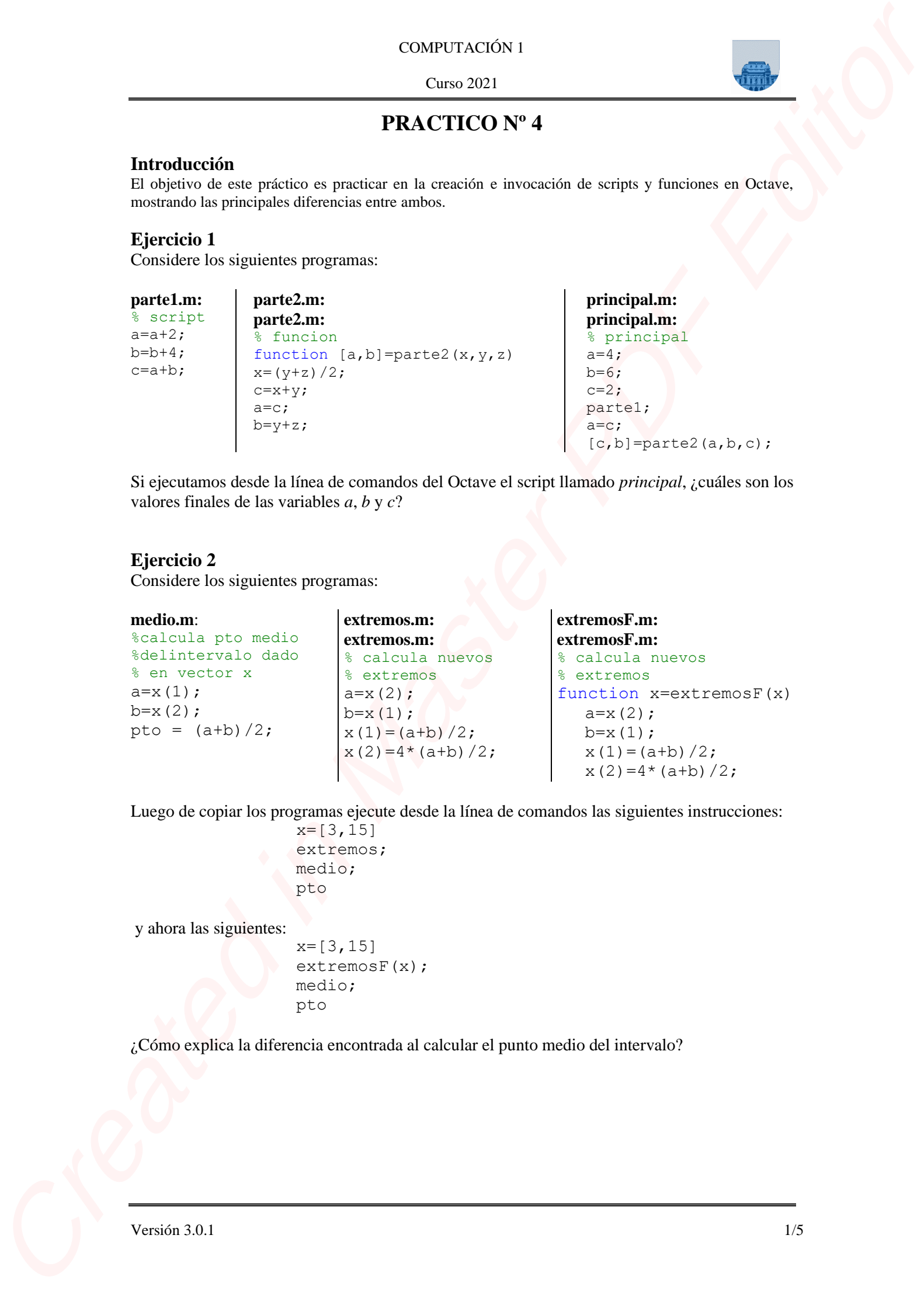

Luego de copiar los programas ejecute desde la línea de comandos las siguientes instrucciones:

```
x=[3,15]extremos;
medio;
pto
```
y ahora las siguientes:

```
x=[3,15]extremosF(x);
medio;
pto
```
¿Cómo explica la diferencia encontrada al calcular el punto medio del intervalo?

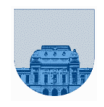

# **Ejercicio 3**

*Parte a*

Supongamos que queremos implementar en Octave las funciones hiperbólicas *senh* y *cosh* cuyas

fórmulas son:  $\text{senh}(x) = \frac{e-2}{2}$  $f(x) = \frac{e^x - e^{-x}}{2}$  **y**  $\cosh(x) = \frac{e^x + e^{-x}}{2}$  $f(x) = \frac{e^x + e^{-x}}{2}$ 

- **i.** Escribir dos scripts llamados *senh1s* y *cosh1s* que implementen dichas funciones.
- **ii.** Escribir dos funciones llamadas *senh1f* y *cosh1f* que implementen las funciones hiperbólicas.

El valor senh y cosh guárdelo en una variable llamada *y*.

#### *Parte b*

Sabemos que la derivada n-ésima de *senh(x)* es *senh(x)* para *n* pares y  $cosh(x)$  para *n* impares. Utilizando las funciones hiperbólicas predefinidas en Octave:

- i. Escriba un script que evalúe la derivada n-ésima (valor dado en la variable *n*) de *senh* para un valor dado en la variable *x*.
- ii. Ídem que anterior pero ahora escriba una función.

#### *Parte c*

Ahora vamos a implementar las mismas fórmulas de *senh* y *cosh* que en la parte a pero con la siguiente variante. Defina en su programa una variable auxiliar llamada *auxi* que contenga el

valor de  $e^x$  y luego utilícela para calcular el resultado (de *senh* o *cosh* según corresponda). Recuerde que  $e^{-x} = \frac{1}{e^x}$  $x = \frac{1}{x}$ .

Este cambio realícelo en los scripts y cambie su nombre a *senh2s* y *cosh2s*, y también en las funciones y renómbrelas a *senh2f* y *cosh2f*. El uso de esta variable intermedia podría justificarse si suponemos que el cálculo de la exponencial es mas costoso que el realizar una división (ésto no siempre es cierto). COMPUTATION 1<br>
Control (2011)<br>
Control (2011)<br>
Control (2011)<br>
Suppose the control (2011) (2012) (2012) (2013)<br>
Suppose the control (2012) (2013) (2013) (2013) (2013)<br>
L. Cochic due sequent limitades another year in equip

#### *Parte d*

Considere el siguiente script:

```
x=2;senh1s;
auxi=y;
x=4;cosh1s;
resultado=y+auxi
```
Ejecútelo en Octave y recuerde su resultado. Ahora sustituya los nombres de los scripts *senh1s* y *cosh1s* por *senh2s* y *cosh2s* respectivamente. Ejecútelo nuevamente y compare con el resultado anterior. Podría explicar, ¿porque difieren los resultados?

#### *Parte e*

Consideremos ahora el siguiente script:

```
x=2;y=senh1f(x);
auxi=y;
x=4;y = \cosh(f(x));
resultado=y+auxi
```
Ejecútelo en Octave y recuerde su resultado. Ahora sustituya los nombres de las funciones *senh1f* y *cosh1f* por *senh2f* y *cosh2f* respectivamente. Ejecútelo nuevamente y compare con el resultado anterior. ¿Podría explicar qué sucedió en este caso?

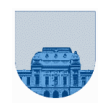

Curso 2021

#### **Ejercicio 4**

El programador del siguiente algoritmo cometió un error, identifíquelo y corríjalo. Este algoritmo ordena un vector de números de menor a mayor.

```
% ordena un vector
function x=ordenar(x)
n=length(x); %obtengo largo del vector
for i=1:n-1
    for j=i+1:n
       if x(i)>x(j) %intercambiar valores
         x(j) = x(i);x(i) = x(j); end
    end
end
```
#### **Ejercicio 5**

El siguiente algoritmo no se comporta como está especificado, encuentre el problema y corríjalo.

```
% Función mayor(x) devuelve el mayor de los elementos
                                   % del vector x el cual puede estar desordenado
                                   function maximo = mayor(x)n=length(x);
                                   maximo=x(1);for i=2:n
                                          if x(i) > x(i-1)maximo = x(i); end
                                   end
CONFUCTACIÓN 1<br>
Electricia 4<br>
Electricia de Antigadeur disponsa en carriera de masser<br>
Electricia de Antigadeur de Confusion de Confusion antigar.<br>
Apósition conduite de Masser de Confusion de Confusion antigar.<br>
A poissi
```
#### **Ejercicio 6**

- a) Escriba una función *agregarf* que agregue F nuevas filas a una matriz, rellenas con el número X.
- b) Escriba una función *agregarc* que agregue C nuevas columnas a una matriz, rellenas con el número X.
- c) Escriba una función *agregarfc* que agregue F nuevas filas y C nuevas columnas a una matriz, rellenas con el número X.

#### **Ejercicio 7**

Escriba una función traza que calcule la traza de una matriz de tamaño NxN. **Nota:** Se define traza de una matriz cuadrada como la suma de los elementos de su diagonal.

#### **Ejercicio 8**

Escriba una función *transconj* que devuelva la transpuesta conjugada de una matriz de tamaño MxN, sin utilizar "  $'$  ".

**Sugerencia:** utilizar la función de Octave *imag* para averiguar si un número es complejo.

#### **Ejercicio 9**

Se dispone de una función *en\_intervalo* que recibe un número **valor** y dos números **inicio** y **fin**, devolviendo 1 si valor pertenece al intervalo [**inicio**,**fin**] y 0 en caso contrario.

Escriba una función *cantidad\_en\_intervalo* que reciba un vector **v\_in** y dos números **inicio** y **fin**, y devuelva la cantidad de elementos de **v\_in**, comprendidos en el intervalo [**inicio**,**fin**]. Sugerencia: Utilice la función *en\_intervalo* dentro de la función *cantidad\_en\_intervalo*.

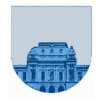

#### **Ejercicio 10**

Se dispone de una función *es primo* que dado un entero devuelve 1 si el mismo es primo y 0 en caso contrario.

a) Escribir una función *listar\_primos* que dados dos valores **a** y **b** devuelva un vector conteniendo los números primos comprendidos en el intervalo [**a**,**b**].

b) Escribir una función *expresar\_como\_suma* que dado un número entero **x** devuelva dos enteros primos  $\bf{a}$  y  $\bf{b}$  tal que  $x = a+b$ . De no existir a y  $\bf{b}$  que cumplan tal propiedad, la función debe devolver a y b en -1.

Nota: Para la implementación en Octave se sugiere usar la función *isprime* que ya viene incluida en Octave.

#### **Ejercicio 11**

Escriba una función *pertenece* que encuentre el número X en una matriz de MxN elementos. En caso de encontrarlo, la función debe retornar dos valores con la posición i, j de la primera aparición del elemento en la matriz. En caso de no encontrarlo, la función debe retornar ambos valores en cero.

**Nota:** la búsqueda se debe realizar por filas.

#### **Ejercicio 12**

Escriba una función *repeticiones* que retorne las posiciones (i, j) de todas las apariciones del número X en una matriz de MxN elementos. La función debe retornar una matriz de 2 columnas y tantas filas como veces aparece X en la matriz. Cada fila debe contener la posición (i, j) de cada aparición. Si X no pertenece a la matriz, la función debe retornar el vector vacío.

#### **Ejercicio 13**

Escriba una función *extraer\_tridiagonal* que extraiga la tridiagonal de una matriz M, no necesariamente cuadrada, pasada como parámetro. La tridiagonal de M posee únicamente los elementos de su diagonal principal, de la primera diagonal debajo de ésta y de la primera diagonal que se encuentra por encima de la diagonal principal; las demás posiciones tienen valor 0. COMPUTACIÓN 1<br>
Senario (COMPUTACIÓN 1<br>
Selara de la característica de la característica de la característica de la característica de la característica<br>
de la característica de la característica de la característica de la

Por ejemplo:

```
\gg M = [1 4 6 5; 3 4 1 9; 8 2 3 4; 9 1 1 3];
     >> D = extraer tridiagonal(M);
Resultado:
  D = [1 4 0 0; 3 4 1 0; 0 2 3 4; 0 0 1 3];
```
#### **Ejercicio 14**

Escriba una función *suma\_por\_filas* que tome como entrada una matriz de tamaño MxN y devuelva un vector de M elementos, donde el elemento en la posición i del vector sea la suma de las celdas de la fila i de la matriz.

Ejemplos:

```
v=suma por filas([4,1,3; 2,-1,-1; -3,1,-2]) devolvería v=[8,0,-4]v=suma_por_filas([-1,0,-2; 3,0,0]) devolvería v=[-3,3]
```
#### **Ejercicio 15**

Escribir la función *reverso* que toma como parámetro un vector v y devuelve un vector con los mismos elementos pero en orden inverso.

Ejemplo:

```
>> w = \text{reverso}([2 5 6 1 3 7])w = [7 \ 3 \ 1 \ 6 \ 5 \ 2]
```
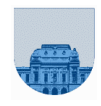

# **Ejercicio 16**

Escribir la función *rotar* que toma como parámetro una matriz M, no necesariamente cuadrada, y devuelve una matriz con sus mismos elementos rotados 180º. COMPUTATION 1<br>
Experiment in Master over the transmitted in Master and EM and constraints of the Decision of the Constraints of the Constraints of the Constraints of the Constraints of the Constraints of the Constraints o

Ejemplo:

 $\gg$  r = rotar([9,6,3; 2,1,4; 5,7,8])  $r = [8, 7, 5; 4, 1, 2; 3, 6, 9];$ 

# **Ejercicio 17**

Hay una sola opción correcta por cada pregunta

- 1. Indique cuál de las siguientes afirmaciones es verdadera:
	- a. en un *script* el alcance de las variables es local, mientras que en las funciones es global
	- b. tanto los *scripts* como las funciones tienen alcance global para sus variables
	- c. en un *script* el alcance de las variables es global, mientras que en las funciones es local
	- d. Ninguna respuesta es verdadera
- 2. ¿Cuál es el resultado del *script* de *Octave* del recuadro?
	- a.  $x = 1, y = 5$
	- b. da error, porque está mal usada la sentencia de asignación
	- c.  $x = 5, y = 4$
	- d. Ninguna respuesta es verdadera
- 3. Dada la función del recuadro, indique qué algoritmo implementa (asumir que b es un número natural):
	- a. a\*b
	- b. a\*a
	- c. a/b
	- d. Ninguno de los anteriores